## **w.c.s. - Bug #70534**

## **Pré-remplissage d'une liste à choix multiple nok sur l'auto-complétion**

20 octobre 2022 16:41 - Marie Kuntz

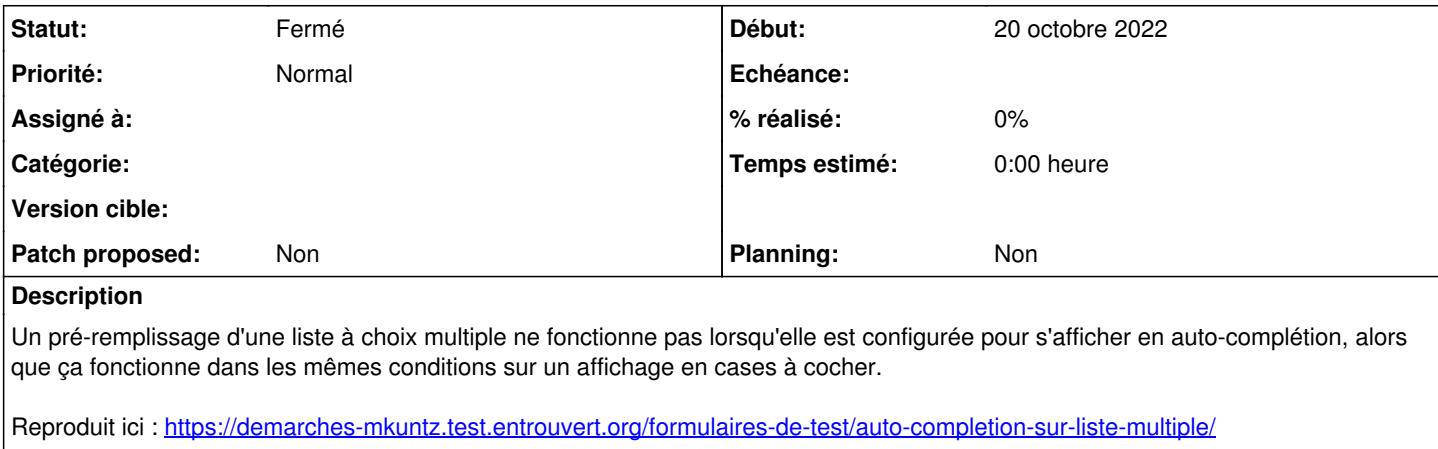

Les deux champs sont identiques à part le format d'affichage. BO : <https://demarches-mkuntz.test.entrouvert.org/backoffice/forms/263/fields/>

## **Historique**

## **#2 - 20 octobre 2022 20:50 - Frédéric Péters**

*- Statut changé de Nouveau à Fermé*

Même combat que [#70536](https://dev.entrouvert.org/issues/70536).